# **Předání informace o schválení řádné účetní závěrky za rok 2014 do CSÚIS**

Na základě novely technické vyhlášky ze dne 20. prosince 2013 č. 472/2013 Sb., předávají vybrané účetní jednotky do CSÚIS Informaci o schválení řádné účetní závěrky.

Obce, DSO a příspěvkové organizace předají podle přílohy č. 4 vyhlášky 383/2009 Sb., prostřednictvím Kraje Vysočina, výkaz **Informace o schválení nebo neschválení účetní závěrky, včetně souvisejících informací**. Výkaz zašlou jako všechny ostatní výkazy na automat VYK Kraje Vysočina ve formátu XML vyhlášeném MF ČR bez šifrování. Po provedené kontrole zašle krajský úřad tyto výkazy do CSÚIS.

## **Termín pro zaslání výkazu na automat VYK je od 1. června do 22. června 2015.**

### **Výkaz bude zaslán v období 5, rok 2015**

Pokud účetní jednotka nebude mít do tohoto termínu účetní závěrku schválenou a nestihne výkaz poslat ani do 29. 6. 2015, zašle tento výkaz následující měsíc, **ale již v období 06** současně s účetní závěrkou.

Hlavička výkazu musí obsahovat: Informace o schválení/neschválení účetní závěrky **ke dni 31. 12. 2014**

#### Druh uzávěrky: Řádná

Informaci o schválení nebo neschválení účetní závěrky nelze zaměnit s Protokolem o schvalování účetní závěrky. "Protokol" sepisuje schvalující orgán v době konání úkonu schvalování. O výsledku schvalování pak zašle účetní jednotka do Centrálního systému účetních informací státu výkaz Informace o schválení nebo neschválení účetní závěrky.

Protokol o schvalování účetní závěrky obsahuje:

1. identifikaci schvalované účetní závěrky – název, IČO účetní jednotky

2. datum rozhodování o schválení nebo neschválení účetní závěrky – poslední datum může být 30. 6. 2015

3. identifikaci osob rozhodujících o schválení nebo neschválení účetní závěrky – orgán a seznam všech přítomných členů,

4. výrok o schválení nebo neschválení účetní závěrky,

5. zápis o neschválení účetní závěrky podle § 7 odst. 3,

6. identifikaci průkazných účetních záznamů podle § 6 odst. 3, případně popis dalších skutečností významných pro uživatele účetní závěrky,

7. vyjádření účetní jednotky k výroku o schválení nebo neschválení účetní závěrky nebo k zápisu o neschválení účetní závěrky podle § 7 odst. 3, případně k dalším skutečnostem souvisejícím se schvalováním účetní závěrky.

Informace o schválení či neschválení účetní závěrky (element Rozhodnuti) se vyplní jedním ze čtyř identifikátorů:

• Schváleno - účetní závěrka byla schvalujícím orgánem nebo schvalující účetní jednotkou schválena

• Neschváleno Věcné Důvody - účetní závěrka nebyla schvalujícím orgánem nebo schvalující účetní jednotkou schválena z věcných důvodů – podle § 7 odst. 1 nebo § 19 odst. 1 vyhlášky č. 220/2013 Sb.

• Neschváleno Formální Důvody - účetní závěrka nebyla schvalujícím orgánem nebo schvalující účetní jednotkou schválena z formálních důvodů – podle § 7 odst. 2 nebo § 19 odst. 2 vyhlášky č. 220/2013 Sb.

• Neschváleno Uplynutí Času - schvalující orgán nebo schvalující účetní jednotka neprovedl v požadované lhůtě podle § 28 odst. 1 vyhlášky č. 220/2013 Sb. úkon schválení či neschválení účetní závěrky

#### Identifikaci průkazných účetních záznamů podle § 6 odst. 3

Účetní jednotka přiloží v případě existence průkazných účetních záznamů o opravě chyby účetního období schvalované účetní závěrky provedené v následujícím účetním období, a to včetně účetních zápisů v příslušných účetních knihách.

Vyjádření účetní jednotky (příklad)

Účetní závěrka schválena zastupitelstvem všemi hlasy bez připomínek. Případně vložena příloha s vyjádřením účetní jednotky

Metodika uveřejněná na stránkách MF ČR:

[http://www.mfcr.cz/cs/verejny-sektor/regulace/ucetni-reforma-verejnych-financi](http://www.mfcr.cz/cs/verejny-sektor/regulace/ucetni-reforma-verejnych-financi-ucetnic/ucetni-zaverky-vybranych-ucetnich-jednot)[ucetnic/ucetni-zaverky-vybranych-ucetnich-jednot](http://www.mfcr.cz/cs/verejny-sektor/regulace/ucetni-reforma-verejnych-financi-ucetnic/ucetni-zaverky-vybranych-ucetnich-jednot)

### **Přenos dat účetní závěrky na automat krajského úřadu**

Obce, DSO a PO zašlou e-mailem na krajský úřad výkazy ve formátu ministerstva financí XML na adresu [vyk@kr-vysocina.cz](mailto:vyk@kr-vysocina.cz)

Pro jednoznačnou identifikaci příchozích dat je stanovena přesně specifikovaná hlavička **(předmět - subject zprávy)**. Tuto hlavičku je nutno zadávat v následujícím formátu: WinVYK25\_mm**/**rrrr\_datum\_čas\_IIIIIIIIII\_nnnnnnnnnnnnnnnnnnn…..

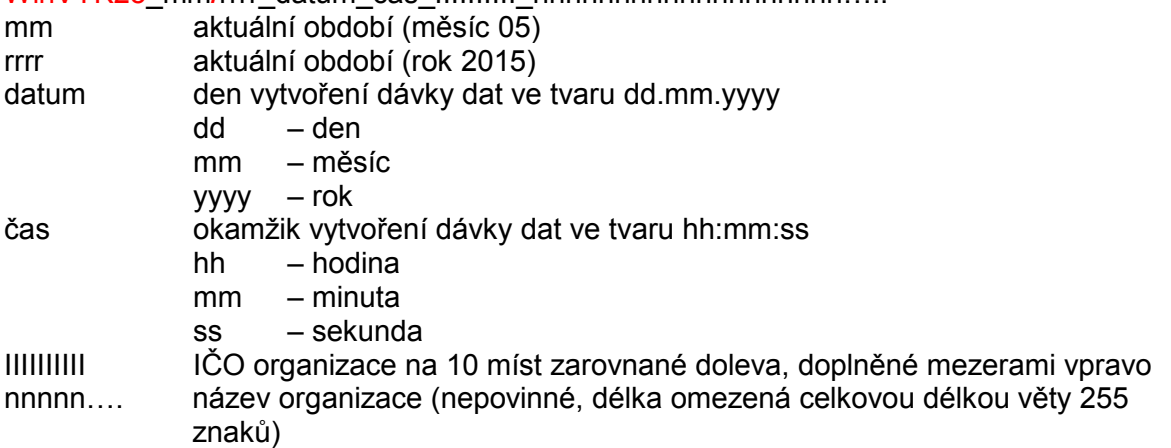